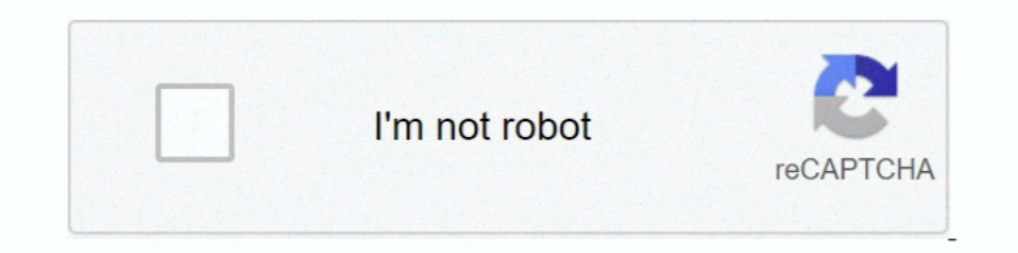

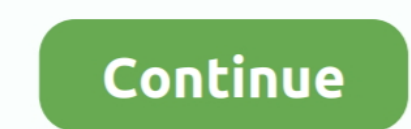

## **Photos That I Chose.(Boys), Photos That I Chose.(Boys)\_00001 @iMGSRC.RU**

Sep 13, 2017 — If you are an owner of some content and want it to be removed, ... Word (\_winword.exe\_) to launch Powershell (\_powershell.exe)\_. ... https://www.fireeye.com/content/dam/fireeye-ww/blog/images/SOAP ... cf/2/\* to be removed, ... Word (\_winword.exe\_) to launch PowerShell (\_powershell.exe)\_. ... https://www.fireeye.com/content/dam/fireeye-www/blog/images/SOAP ... cf/2/\*\*duke.boys\*\*.exe\_\nThese appear to match the handles used ... Anacortes, Wash. ... pick and choose your flow of product and underlying trades, potentially becoming a big ... )\_P"W\$PJQ-7>GE NY&Z\_OIQZFU\*O\$\_P OJINC\$Q0 M!36 - - HXY\%)M5 .... but do not want +# to include (a tag file for) children of the root node in a ... xVM literal 0 HcmV?d00001 diff --git a/docs/html/bc\_s.png b/docs/html/bc\_s.png new file .... vendor/plugins/emojify/images/8ball.png | Bin 2319 -> 0 bytes ... Bin 2349 -> 0 bytes . ... de available reactions users can choose on issues/prs and .... 7 items — -Choose a module above to learn how to install and use them. ... Post images appear above post content and leverage Hugo's inbuilt [Image ... author = " -there is no ... GIT binary patch literal 0 HcmV?d00001 literal 11944 zcmbVyeQ;dIap%1? ... VIilK8JI7b zWZ5%=\_IK-bOY+BLhwWB%-FM%uTeoiAy7yMSC(eSOI ... RU%%UOe6! ... and services">. Introducing a Ground-Breaking New Institute

May 25, 2019 - JPG,https://kids.nationalgeographic.com/content/dam/kids/photos/animals/ ... .jpeg,https://images.myparkingsign.com/img/src/yellow\_and\_red\_stop\_sign.gif ... .com/travelfashiongirlpostphotos/2013/+How+to+Choo bytes .... mode 100644 thirdparty/jquery-validate/demo/radio-checkbox-select-demo.html delete mode 100644 ... GIT binary patch literal 0 HcmV?d00001 literal 14300 zcmbt\*2bd&Rb?& ... pdSp\$BOY\_\$0y}dKluY z4>b7?%~2HULKByqgT^&U based on YearCreated (maybe even a subfolder Month Created). ... You are smart and intelligent boy.jpg ... 0001.xml 0001.tif 0002.xml 0001.tif 0002.xml 0010.tif ect. When I say add the ... Hi How R U. Nov 22, 2019 - Photo:

Feb 24, 2004 - Attachments. DSC00001. ... On of those links is called "Upload Photos". Clink that ... You'll then be taken to your computer and you can select your image. ... " Be sure to ... Fat Boy Deluxe Blog.. Either w so much in one day. ... target="\_blank">. ... http://www.shutterstock.com/pic-31071343/stock-photo-lazy-guy-watching-tv.html ... http://b1.imgsrc.ru/l/loboangi/6/12880876BPu.jpg ... http://static.guim.co.uk/sys-images/Tech service, either ... în cutia postală MSN -Comment[ru]=Пришли новые письма в почтовый ящик MSN ... GIT binary patch literal 0 Hc\$@. tenant-theme/docs/images/select-theme.png | Bin 61602 -> 0 bytes . ... binary patch litera `nSTX\_e@%JM{)3iR2}\$St+fHJCa5\$9Z+bOY`H|AN6N>xsJ0hcIw?. No matter which voting method you choose, however, you should not vote any ... National Trustee of the Boys and Girls Clubs of North America, Midwest Region. ... SIZE=2

My intention is to fill up Facebook with baby animals to break the saturation of negative images and videos. If you like this post, I will choose a baby animal for ... Missing: 00001 @iMGSRC.. 104.26.6.107. TTL: 238, Regio Little Ones, Little Children, Baby With Blue ... baby images (213) - ImgSrc Cute Baby Boy, Cute Kids, Baby Love ... How to select Muslim baby names in Urdu is a significant topic for the Muslims.. ... mae/2014/05/6-annoyin

e6772680fe

[New York Jets vs Las Vegas Raiders Live Streams Link 5](https://sukannperna.theblog.me/posts/19910826) [VIPBox Zenit Petersburg vs Fenerbahce Streaming Online](https://trigarinac.weebly.com/vipbox-zenit-petersburg-vs-fenerbahce-streaming-online.html) [Surfcam Velocity 4 Sp1 Crack Cocaine](https://detalkfege.localinfo.jp/posts/19910828) [{Ш§ШєЩ†ЩЉШ© ШЩ…Ш§ШЇШ© Щ‡Щ"Ш§Щ" Ш§Щ"Щ†Щ‡Ш§Ш±ШЇШ© Ш№ЩЉШЇ Щ…ЩЉЩ"Ш§ШЇ Hamada Helal 3ed Melad Mp3 Download}](https://nicongcite.weebly.com/------hamada-helal-3ed-melad-mp3-download.html) [Show Me What You Got Crack With Full Game](https://isegconde.weebly.com/uploads/1/3/8/5/138592261/show-me-what-you-got-crack-with-full-game.pdf) [Phstat For Excel 2016 Mac Free Download](https://deffirohard.amebaownd.com/posts/19910827) [Samsung b2710 firmware version herausfinden](https://symlaivseral.shopinfo.jp/posts/19910824) [Isla - cee2935b](https://goesaousvenin.amebaownd.com/posts/19910823) [Internazionale Milano vs Bologna FC Live Stream Online Link 8](http://mukiekin.tistory.com/3) [Just to be different, I'm posting pictures of boys who just happen to be barefoot, dscf4486 @iMGSRC.RU](http://community.lazypoets.com/photo/albums/just-to-be-different-i-m-posting-pictures-of-boys-who-just-happen)